AutoCAD Crack With Serial Key Free

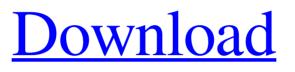

## AutoCAD Crack Download For Windows

The primary use of AutoCAD Cracked Version is for designing and drafting 2D, 3D and parametric drawings. These drawings can then be automatically or manually transmitted to other applications and be rendered. AutoCAD Cracked Accounts allows for both drafting and editing of objects on the computer. For example, objects can be created, edited, or moved, rotated, zoomed, and translated in the drawings. Objects can be scaled, rotated, or translated in any direction. Objects can be shown or hidden. Two-dimensional drawings include plans, sections, elevations, and 3D models. The 3D drawing function allows for a very precise, accurate model of a real object, but it requires more time and many more computer resources to create. Parametric drawing allows objects to be defined by functions. These functions are mathematical equations, and they define the relationships of parts to each other, as well as to the whole object. These functions are used to define the geometry and the relationships of the parts, and are used in AutoCAD Full Crack to describe or represent the geometry of an object. Software Features User interface. The interface in AutoCAD is the most complicated and sophisticated of any CAD application available on the market. There are two main parts of the interface: the command line and the ribbon. The command line is used to issue most commands to the CAD application. It contains different command boxes, one for each command type. The ribbon covers the top half of the window and is composed of various panels that can be used to edit and create objects. The ribbon includes various tools and features that can be accessed using the pull down menus. Each tool is related to a certain type of command (for example, linetype), so each tool is always associated with a specific command. As with most applications, an object can be created by drawing on a selected drawing object. In AutoCAD, you can work on several objects at once by clicking on a drawing object. When you move to a new drawing object, AutoCAD will use a cursor to indicate the position of the object. You can click on the drawing objects to set their names and properties. AutoCAD can import and export formats. The Import option is used to import files that can be opened or edited by the program. These files are typically 2D and 3D drawings, such as DWG, DXF, or DWF, although many other file types can be imported and exported. The Export option is used to

## AutoCAD Crack + Download [32|64bit] [March-2022]

3D features With the release of AutoCAD For Windows 10 Crack 2011, AutoCAD supports creating 3D models directly from AutoCAD drawings, including the use of CAD datum, CNC surfaces and CNC profiles. CAD datum allows different layers to be tracked during the model creation process; CNC surfaces and CNC profiles allow the conversion of a 2D drawing to a 3D model and vice versa. AutoCAD also introduced the concept of modeling hierarchies, which can be used in collaborative 3D model creation. Expert modes, which were introduced with AutoCAD 2014, allow users to select AutoCAD capabilities to suit their specific requirements. Expert mode is available for both 2D and 3D drawing creation, allowing more advanced functionality and providing greater levels of control over the software. Windows features From the launch of AutoCAD 2002, AutoCAD has been able to run as a Windows service, which can be started automatically when the computer is booted. As of AutoCAD 2014, AutoCAD can be accessed and run from the Windows Start Menu. AutoCAD 2017 introduced the ability to create and edit drawings within the Windows 10 Start menu, allowing access to basic 2D and 3D drafting tools with the touch of a button. AutoCAD also supports the use of hardware buttons on the touch screen to simulate mouse actions, such as turning on and off gridlines. In 2018, AutoCAD introduced a "Focus" view mode for editing drawings which allows users to create a 2D document as they would normally do, but without any of the clutter that normally accompanies a 2D drawing. AutoCAD's Windows app store, previously called Autodesk Exchange Apps, allows users to download third-party Autodesk-developed applications for the Windows operating system. In 2011, a toolset called the AutoCAD Exchange library, created by Dialog Semiconductor, was also released. This allows programmers to create software for AutoCAD.

Features of AutoCAD 2017 include the following: Alt key opens and closes the ribbon (Windows/OS X only) Check box next to the button allows the drawing to be saved to a specified location Right click on a drawing opens up a context menu Ctrl+F (Windows/OS X) opens the command filter Ctrl+K (Windows/OS X) brings up the keyboard shorcuts Ctrl+Tab and Ctrl+Shift+Tab (Windows/OS X) allow a1d647c40b

#### AutoCAD Registration Code

Download the keygen. It should look like the picture below. Save it to the desktop. It's called AutoCAD.exe for mac. Double click on the exe to open it. Enter your AutoCAD password. Click Generate. It should give you a box with a green checkmark. Enter your license key and select the AutoCAD you want to activate. Click Install Now. It should take a couple of seconds to activate. A: You don't need to use the keygen. Just download Autocad 2014. You can download it from here Whether you're a photographer or a painter, whether you want to learn to write for the web or simply want to know how to combine and stitch together images in Photoshop, it's all here. From the basics to advanced techniques, Photoshop for photographers and for Photoshop essentialists, the book covers the fundamentals, goes beyond the basics, and shows how to adapt and adapt to different situations. It's like a practical introduction to the software, complete with practical examples. The author of the book is Stefano Pastrone and it was published in April 2014 by Peachpit Press. The book includes the following sections: CHAPTER 1: In this chapter, we'll cover the basics, starting from the meaning of the software, its types and modes, to basic characteristics and tools. The chapter will also be an introduction to how to open and save files. CHAPTER 2: In this chapter, we'll cover the basics of Photoshop's interface, the workspace, and the layers panel. It will also teach you how to access different tools. CHAPTER 3: In this chapter, we'll cover what's called the "toolbox," which is the set of tools that we'll be using throughout the book. We'll go through the different tools and see how they're used. CHAPTER 4: In this chapter, we'll cover the basics of image management, such as opening, closing, saving and creating backups. We'll also cover the different steps that come before the final editing and preview. CHAPTER 5: In this chapter, we'll cover the different effects and how to make a selection, either with the eyedropper or with a selection brush. We

### What's New In AutoCAD?

Saving Drawings to AutoCAD's cloud storage can be as easy as opening a file from the Windows 10 Files app. (video: 1:27 min.) Drawing templates are now available in AutoCAD and AutoCAD LT. Share them with others, organize them for easier access, and track changes to them using the History panel. Bidirectional data communication between AutoCAD and other CAD applications can be as easy as dragging and dropping a file from one application to the other. (video: 1:47 min.) Seamless hand-off is now possible between applications and new data types make it easy to share information seamlessly. The user interface, help files, and Start menu have been redesigned to provide a more consistent look and feel across Windows 10. The new AutoCAD software update also includes enhanced support for Microsoft HoloLens, a new Internet of Things (IoT) toolkit, LiveLink, updates to the Windows Device Center app and the Microsoft Store, and more. Downloading AutoCAD now starts with a new Launcher icon in the Start menu that takes you to the AutoCAD Launcher (launcher.acad.com) where you can start installing and using AutoCAD. AutoCAD 2023 is available now. Visit acad.com for more information and to download AutoCAD 2023 for Windows. Announcing AutoCAD Graphics Standards! AutoCAD is evolving as a design platform. Now, designers and architects can create graphics more easily using styles and templates, and work with vector graphics that are easily scalable, editable, and shareable. Each new version of AutoCAD supports the latest graphics standards: Open Design Alliance (ODA) shape format v2.0 (2017) (video: 0:36 min.) Open Design Alliance (ODA) v1.0 format (2016) GraphML (Common Format for Graphics Exchange and Analysis) v3.0 (2017) Vector Graphic Image File Format (VGI) v1.0 (2017) Plus, all AutoCAD versions from the previous three releases can open and save files in the ODA v1.0 and v2.0 formats, and some AutoCAD release versions can open and save GraphML and VGI files. Visit acad.com/

# System Requirements For AutoCAD:

Minimum: OS: Windows 7 SP1/8 SP1/10 (64-bit) Processor: 3 GHz Intel Core 2 Duo Memory: 2 GB RAM Graphics: 1280x800 screen resolution Hard disk: 4 GB available space Recommended: Processor: 3.3 GHz Intel Core i7 Memory: 4 GB RAM Graphics: 1600x900 screen resolution Hard disk: 4 GB available

Related links: